# Package 'projectR'

October 16, 2019

Type Package

Title Functions for the projection of weights from PCA, CoGAPS, NMF, correlation, and clustering

Version 1.0.0

Date 2016-11-22

Author Gaurav Sharma, Genevieve Stein-O'Brien

Maintainer Genevieve Stein-O'Brien <gsteinobrien@gmail.com>

Description Functions for the projection of data into the spaces defined by PCA, CoGAPS, NMF, correlation, and clustering.

License  $GPL (=2)$ 

Imports methods, cluster, stats, limma, CoGAPS, NMF, ROCR

Suggests BiocStyle, gridExtra, grid, testthat, devtools, knitr, rmarkdown, ComplexHeatmap, viridis, ggplot2

LazyData TRUE

RoxygenNote 6.1.1

Encoding UTF-8

VignetteBuilder knitr

biocViews FunctionalPrediction, GeneRegulation, BiologicalQuestion, Software

BugReports <https://support.bioconductor.org/t/projectR/>

#### URL <https://github.com/genesofeve/projectR/>

git\_url https://git.bioconductor.org/packages/projectR

git\_branch RELEASE\_3\_9

git\_last\_commit 69a67dd

git\_last\_commit\_date 2019-05-02

Date/Publication 2019-10-15

# R topics documented:

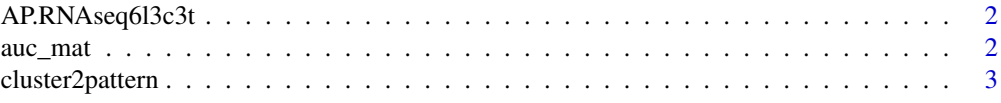

#### <span id="page-1-0"></span>2 auc<sub>a</sub>mathy and  $\alpha$  aucamathy and  $\alpha$  aucamathy and  $\alpha$  aucamathy and  $\alpha$

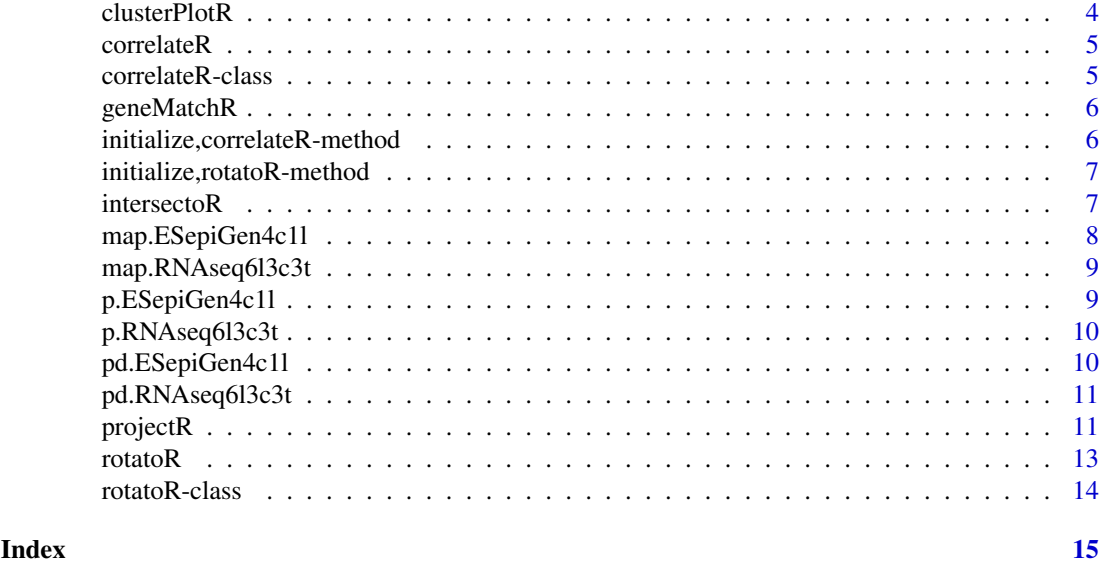

AP.RNAseq6l3c3t *CoGAPS patterns and genes weights for p.RNAseq6l3c3t*

# Description

AP.RNAseq6l3c3t contains the output of the gapsRun function in the CoGAPS package for data = p.RNAseq6l3c3t

# Usage

AP.RNAseq6l3c3t

# Format

A list of 12 items

auc\_mat *auc\_mat*

# Description

Calculates AUC values for each set of weights for each label and outputs the results as a matrix

# Usage

```
auc_mat(labels, weights)
```
# Arguments

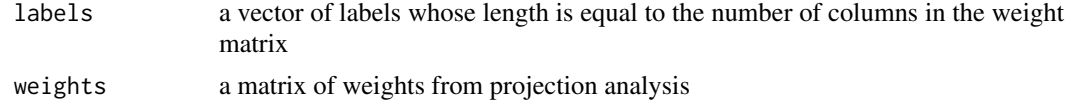

#### <span id="page-2-0"></span>cluster2pattern 3

# Value

A matrix of AUC values for each set of weights classifying each label.

#### Examples

```
projectR(data=p.ESepiGen4c1l$mRNA.Seq,loadings=AP.RNAseq6l3c3t$Amean,
dataNames = map.ESepiGen4c1l[["GeneSymbols"]]) -> projection
auc_mat(pd.ESepiGen4c1l$Condition,projection)
```
cluster2pattern *Generic cluster2pattern function*

# Description

Function to make patterns of continuous weights from clusters.

#### Usage

```
cluster2pattern(clusters, NP, Data, ...)
```

```
## S4 method for signature 'kmeans'
cluster2pattern(clusters, Data)
```

```
## S4 method for signature 'hclust'
cluster2pattern(clusters, NP, Data = NA)
```
# Arguments

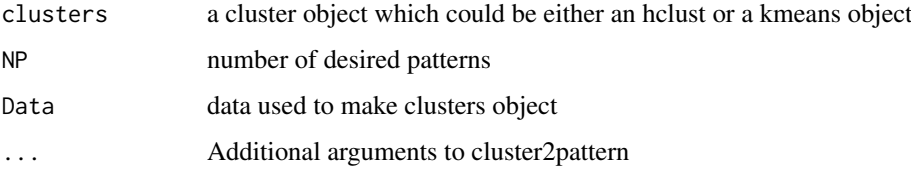

#### Value

An object of class pclust containing pattern weights corresponding for each cluster.

#### Examples

```
k.RNAseq6l3c3t<-kmeans(p.RNAseq6l3c3t,22)
cluster2pattern(clusters=k.RNAseq6l3c3t,NP=22,Data=p.RNAseq6l3c3t)
distp <- dist(p.RNAseq6l3c3t)
hc.RNAseq6l3c3t <- hclust(distp)
cluster2pattern(clusters=hc.RNAseq6l3c3t,NP=22,Data=p.RNAseq6l3c3t)
```
<span id="page-3-0"></span>

plotting function for clustering objects

#### Usage

```
clusterPlotR(cData, cls, x, NC, ...)
## S4 method for signature 'ANY,kmeans'
clusterPlotR(cbata = NA, cls = NA, x = NA,NC = NA, annoIndx = NA, label = NULL, ...)
## S4 method for signature 'ANY,hclust'
clusterPlotR(cbata = NA, cls = NA, x = NA,NC = NA, annoIndx = NA, label = NULL, ...)
```
#### Arguments

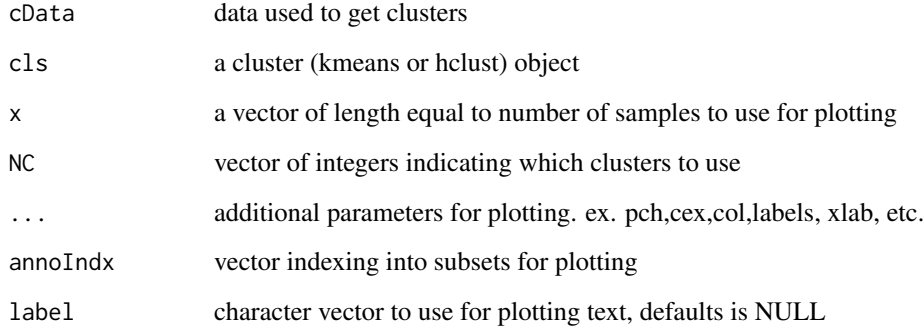

#### Value

A plot of the mean behavior for each cluster

# Examples

```
## Not run:
k.RNAseq6l3c3t<-kmeans(p.RNAseq6l3c3t,22)
clusterPlotR(p.RNAseq6l3c3t, cls=k.RNAseq6l3c3t,NC=1,x=pd.RNAseq6l3c3t$days,
col=pd.RNAseq6l3c3t$color)
```
## End(Not run)

<span id="page-4-0"></span>correlateR *correlateR*

#### Description

Function to extract genes highly correlated with a gene or reference expression pattern.

# Usage

```
correlateR(genes, dat, threshtype = "R", threshold = 0.7,
 absR = FALSE, ...
```
#### Arguments

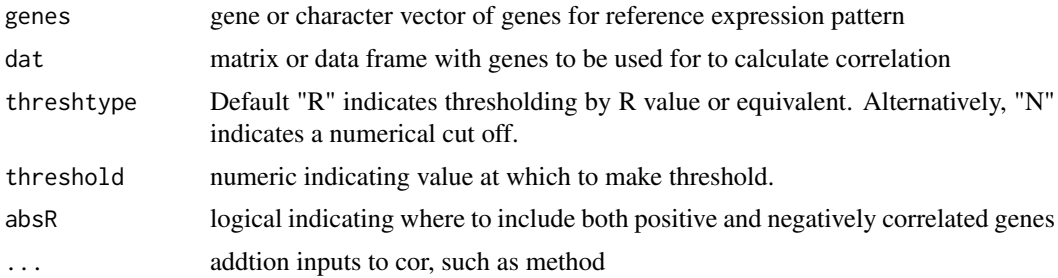

#### Details

If threshtype is "R" than threshold must be between -1 and 1. Otherwise if top N correlated genes are required, set threshtype as "N" and set threshold  $= N$ , i.e, the number of correlated genes required.

#### Value

A correlation matrix

# Examples

cor2T<-correlateR(genes="T", dat=p.RNAseq6l3c3t, threshtype="N", threshold=10, absR=TRUE)

correlateR-class *correlateR*

#### Description

class of correlateR output.

# Slots

corM correlation matrix obtained from correlateR

<span id="page-5-0"></span>

Matches genes accross datasets

# Usage

```
geneMatchR(data1, data2, data1Names = NULL, data2Names = NULL,
 merge = FALSE)
```
### Arguments

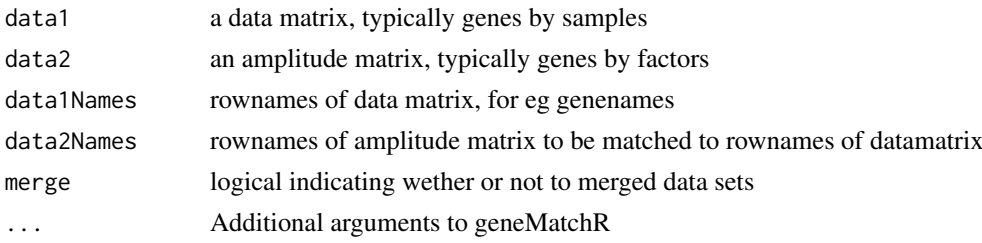

# Value

A list of genes (intersection) in both datasets. (if merge = TRUE, Also returns merged data.)

# Examples

geneMatchR(data1=p.ESepiGen4c1l\$mRNA.Seq,data2=p.RNAseq6l3c3t, data1Names=map.ESepiGen4c1l[["GeneSymbols"]])

initialize,correlateR-method *Constructor for correlateR*

#### Description

Constructor for correlateR

# Usage

## S4 method for signature 'correlateR' initialize(.Object, corM, ...)

# Arguments

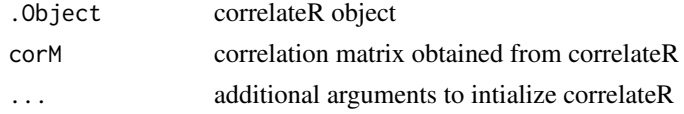

# <span id="page-6-0"></span>Value

initialized correlateR object

```
initialize,rotatoR-method
```
*Constructor for rotatoR*

#### Description

Constructor for rotatoR

#### Usage

```
## S4 method for signature 'rotatoR'
initialize(.Object, rotatedM, ...)
```
#### Arguments

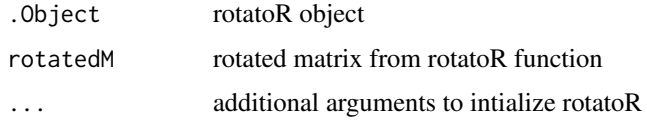

# Value

initialized rotatoR object

intersectoR *Generic intersectoR function*

# Description

A function to find and test the intersecting values of two sets of objects, presumably the genes associated with patterns in two different datasets. Both the input objects need to be of the same type either kmeans or hclust.

# Usage

```
intersectoR(pSet1, pSet2, pval, ...)
## S4 method for signature 'kmeans,kmeans'
intersectoR(pSet1 = NA, pSet2 = NA,
 pval = 0.05, full = FALSE## S4 method for signature 'hclust, hclust'
intersectoR(pSet1 = NA, pSet2 = NA,
 pval = 0.05, full = FALSE, k = NULL)
```
# <span id="page-7-0"></span>Arguments

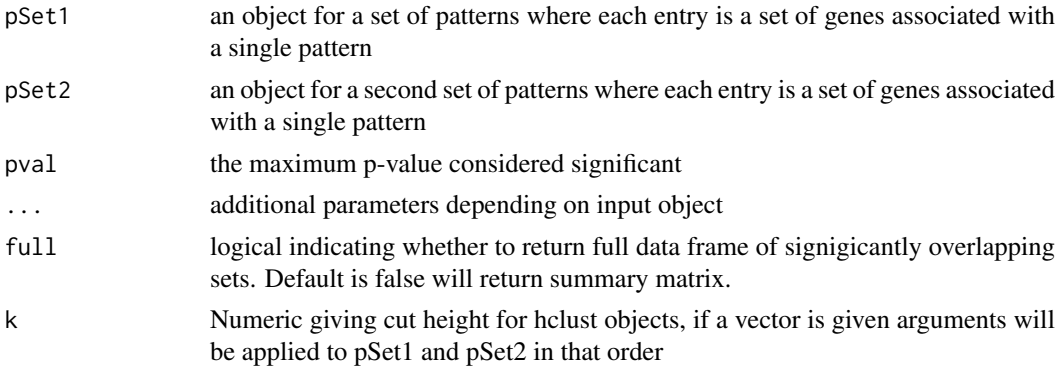

#### Value

A list containing: Overlap matrix, overlap index, and overlapping sets.

#### Examples

```
ESepiGen4c1lmRNASeq <- p.ESepiGen4c1l$mRNA.Seq
rownames(ESepiGen4c1lmRNASeq) <- map.ESepiGen4c1l$GeneSymbols
```

```
k.RNAseq6l3c3t<-kmeans(p.RNAseq6l3c3t,22)
k.ESepiGen4c1l<-kmeans(ESepiGen4c1lmRNASeq,10)
intersectoR(k.RNAseq6l3c3t, k.ESepiGen4c1l, pval=.05)
```

```
h.RNAseq6l3c3t<-hclust(as.dist(1-(cor(t(p.RNAseq6l3c3t)))))
h.ESepiGen4c1l<-hclust(as.dist(1-(cor(t(ESepiGen4c1lmRNASeq)))))
intersectoR(pSet1=h.ESepiGen4c1l, pSet2=h.RNAseq6l3c3t, pval=.05, k=c(3,4))
```
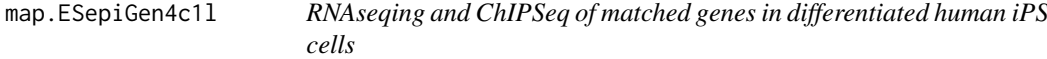

# Description

map.ESepiGen4c1l contains gene annotations

# Usage

```
map.ESepiGen4c1l
```
# Format

A data frames with 93 rows and 9 variables:

#### References

1. Gifford, C. A. et al. Transcriptional and epigenetic dynamics during specification of human embryonic stem cells. Cell 153, 1149-1163 (2013).

<span id="page-8-0"></span>map.RNAseq6l3c3t *RNAseqing from human 3 iPS & 3 ES cell lines in 3 experimental condition at 3 time points*

#### Description

map.RNAseq6l3c3 contains gene annotations for polyA bulk sequencing of 6 cell lines in 3 experimental condition at 3 time points.

#### Usage

map.RNAseq6l3c3t

#### Format

A data frames with 108 rows and 54 variables:

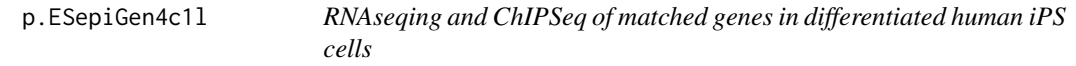

# Description

p.ESepiGen4c1l contains log2(RPKM + 1) values for polyA bulk sequencing and log2 counts of normalized ChIPSeq reads of 1 cell lines with 2 replicates in 4 experimental conditions at a single time point.

#### Usage

p.ESepiGen4c1l

#### Format

p.ESepiGen4c1l is a list of 6 data frames each with with 93 rows and between 4 and 9 variables:

# References

1. Gifford, C. A. et al. Transcriptional and epigenetic dynamics during specification of human embryonic stem cells. Cell 153, 1149-1163 (2013).

<span id="page-9-0"></span>

p.RNAseq6l3c3 contains log2(RPKM + 1) values for polyA bulk sequencing of 6 cell lines in 3 experimental condition at 3 time points.

#### Usage

p.RNAseq6l3c3t

## Format

A data frames with 108 rows and 54 variables:

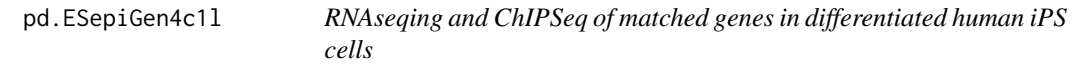

# Description

pd.ESepiGen4c1l.4cond contains sample phenotype and experimental information

# Usage

pd.ESepiGen4c1l

# Format

A data frames with 9 rows and 2 variables:

# References

1. Gifford, C. A. et al. Transcriptional and epigenetic dynamics during specification of human embryonic stem cells. Cell 153, 1149-1163 (2013).

<span id="page-10-0"></span>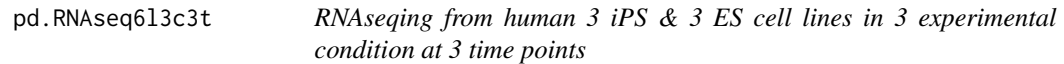

pd.RNAseq6l3c3t contains sample phenotype and experimental information for polyA bulk sequencing of 6 cell lines in 3 experimental condition at 3 time points.

#### Usage

pd.RNAseq6l3c3t

#### Format

A data frames with 54 rows and 38 variables:

projectR *Generic projectR function*

#### Description

A function for the projection of new data into a previously defined feature space.

#### Usage

```
projectR(data, loadings, dataNames = NULL, loadingsNames = NULL, ...)
## S4 method for signature 'matrix,matrix'
projectR(data, loadings, dataNames = NULL,
  loadingsNames = NULL, NP = NA, full = FALSE,
  family = "gaussianff")
## S4 method for signature 'matrix, LinearEmbeddingMatrix'
projectR(data, loadings,
 dataNames = NULL, loadingsNames = NULL, NP = NA, full = FALSE,
 model = NA, family = "gaussianff")## S4 method for signature 'matrix,prcomp'
projectR(data, loadings, dataNames = NULL,
 loadingsNames = NULL, NP = NA, full = FALSE)
## S4 method for signature 'matrix, rotatoR'
projectR(data, loadings, dataNames = NULL,
  loadingSNames = NULL, NP = NA, full = FALSE)
## S4 method for signature 'matrix,correlateR'
projectR(data, loadings, dataNames = NULL,
  loadingsNames = NULL, NP = NA, full = FALSE)
```

```
## S4 method for signature 'matrix,hclust'
projectR(data, loadings, dataNames = NULL,
  loadingsNames = NULL, full = FALSE, targetNumPatterns, sourceData)
## S4 method for signature 'matrix,kmeans'
projectR(data, loadings, dataNames = NULL,
 loadingsNames = NULL, full = FALSE, sourceData)
```
# Arguments

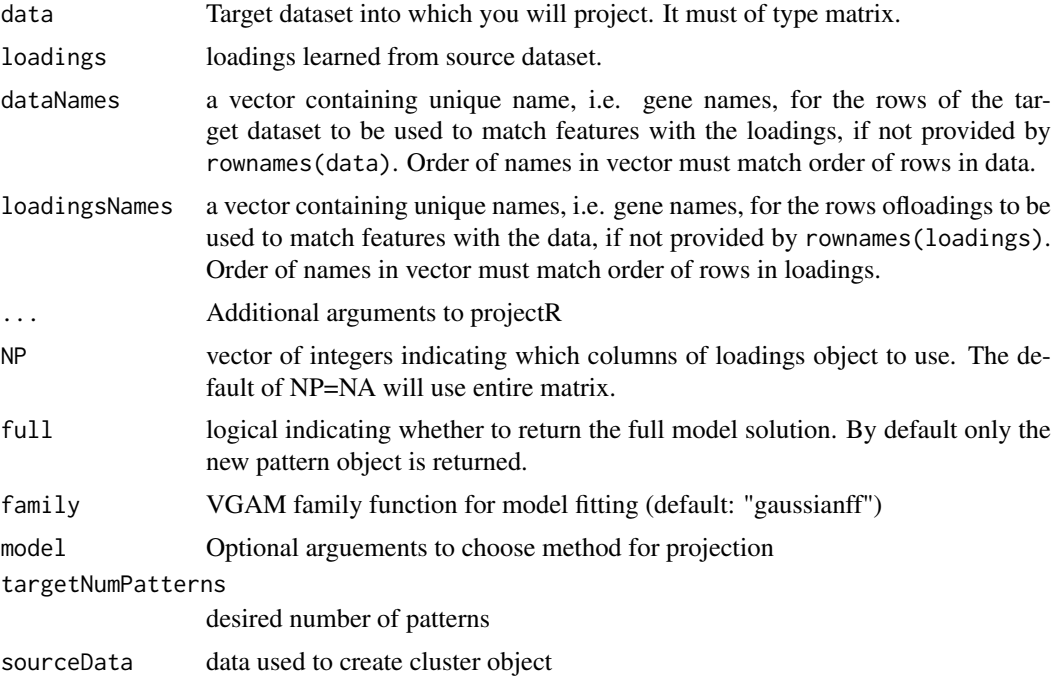

#### Details

loadings can belong to one of several classes depending on upstream analysis. Currently permitted classes are matrix, CogapsResult, CoGAPS, pclust, prcomp, rotatoR, and correlateR.

# Value

A matrix of sample weights for each input basis in the loadings matrix (if full=TRUE, full model solution is returned).

# Examples

```
projectR(data=p.ESepiGen4c1l$mRNA.Seq,loadings=AP.RNAseq6l3c3t$Amean,
dataNames = map.ESepiGen4c1l[["GeneSymbols"]])
library("CoGAPS")
CR.RNAseq6l3c3t <- CoGAPS(p.RNAseq6l3c3t, params = new("CogapsParams",
nPatterns=5))
projectR(data=p.ESepiGen4c1l$mRNA.Seq,loadings=CR.RNAseq6l3c3t,
dataNames = map.ESepiGen4c1l[["GeneSymbols"]])
```
#### <span id="page-12-0"></span>rotatoR and the control of the control of the control of the control of the control of the control of the control of the control of the control of the control of the control of the control of the control of the control of

```
pca.RNAseq6l3c3t<-prcomp(t(p.RNAseq6l3c3t))
pca.ESepiGen4c1l<-projectR(data=p.ESepiGen4c1l$mRNA.Seq,
loadings=pca.RNAseq6l3c3t, dataNames = map.ESepiGen4c1l[["GeneSymbols"]])
pca.RNAseq6l3c3t<-prcomp(t(p.RNAseq6l3c3t))
r.RNAseq6l3c3t<-rotatoR(1,1,-1,-1,pca.RNAseq6l3c3t$rotation[,1:2])
pca.ESepiGen4c1l<-projectR(data=p.ESepiGen4c1l$mRNA.Seq,
loadings=r.RNAseq6l3c3t, dataNames = map.ESepiGen4c1l[["GeneSymbols"]])
c.RNAseq6l3c3t<-correlateR(genes="T", dat=p.RNAseq6l3c3t, threshtype="N",
threshold=10, absR=TRUE)
cor.ESepiGen4c1l<-projectR(data=p.ESepiGen4c1l$mRNA.Seq, loadings=c.RNAseq6l3c3t,
NP="PositiveCOR", dataNames = map.ESepiGen4c1l[["GeneSymbols"]])
```
rotatoR *rotatoR*

#### Description

a function for rotating two basis about a point or line in that plane

#### Usage

rotatoR(x1, y1, x2, y2, basisSET)

# Arguments

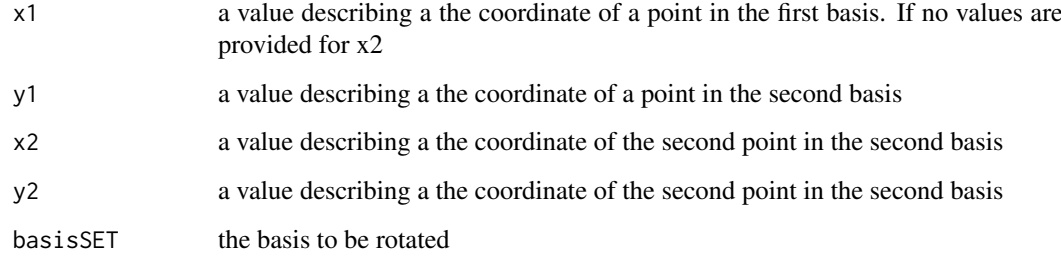

#### Value

An object of class rotatoR.

# Examples

```
pca.RNAseq6l3c3t<-prcomp(t(p.RNAseq6l3c3t))
r.RNAseq6l3c3t<-rotatoR(1,1,-1,-1,pca.RNAseq6l3c3t$rotation[,1:2])
```
<span id="page-13-0"></span>rotatoR-class *rotatoR*

# Description

class of rotatoR output.

# Slots

rotatedM rotated basis set (matrix) that is output of rotatoR function

# <span id="page-14-0"></span>**Index**

∗Topic datasets AP.RNAseq6l3c3t, [2](#page-1-0) map.ESepiGen4c1l, [8](#page-7-0) map.RNAseq6l3c3t, [9](#page-8-0) p.ESepiGen4c1l, [9](#page-8-0) p.RNAseq6l3c3t, [10](#page-9-0) pd.ESepiGen4c1l, [10](#page-9-0) pd.RNAseq6l3c3t, [11](#page-10-0) AP.RNAseq6l3c3t, [2](#page-1-0) auc\_mat, [2](#page-1-0) cluster2pattern, [3](#page-2-0) cluster2pattern,hclust-method *(*cluster2pattern*)*, [3](#page-2-0) cluster2pattern,kmeans-method *(*cluster2pattern*)*, [3](#page-2-0) clusterPlotR, [4](#page-3-0) clusterPlotR,ANY,hclust-method *(*clusterPlotR*)*, [4](#page-3-0) clusterPlotR,ANY,kmeans-method *(*clusterPlotR*)*, [4](#page-3-0) correlateR, [5](#page-4-0) correlateR-class, [5](#page-4-0) geneMatchR, [6](#page-5-0) initialize,correlateR-method, [6](#page-5-0) initialize,rotatoR-method, [7](#page-6-0) intersectoR, [7](#page-6-0) intersectoR,hclust,hclust-method *(*intersectoR*)*, [7](#page-6-0) intersectoR,kmeans,kmeans-method *(*intersectoR*)*, [7](#page-6-0) map.ESepiGen4c1l, [8](#page-7-0) map.RNAseq6l3c3t, [9](#page-8-0) p.ESepiGen4c1l, [9](#page-8-0) p.RNAseq6l3c3t, [10](#page-9-0) pd.ESepiGen4c1l, [10](#page-9-0) pd.RNAseq6l3c3t, [11](#page-10-0) projectR, [11](#page-10-0) projectR,matrix,correlateR-method

```
(projectR), 11
```
projectR,matrix,hclust-method *(*projectR*)*, [11](#page-10-0) projectR,matrix,kmeans-method *(*projectR*)*, [11](#page-10-0) projectR,matrix,LinearEmbeddingMatrix-method *(*projectR*)*, [11](#page-10-0) projectR,matrix,matrix-method *(*projectR*)*, [11](#page-10-0) projectR,matrix,prcomp-method *(*projectR*)*, [11](#page-10-0) projectR,matrix,rotatoR-method *(*projectR*)*, [11](#page-10-0) rotatoR, [13](#page-12-0) rotatoR-class, [14](#page-13-0)